## CHARTING NOTE TAKING SPREADSHEET

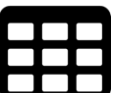

**Guidelines:** Fill in the subject or main topic in the upper line of the empty chart below. Then insert the headings into the second line, and fill the boxes with your ideas, details, facts, etc.

## **Charting Method Notes**

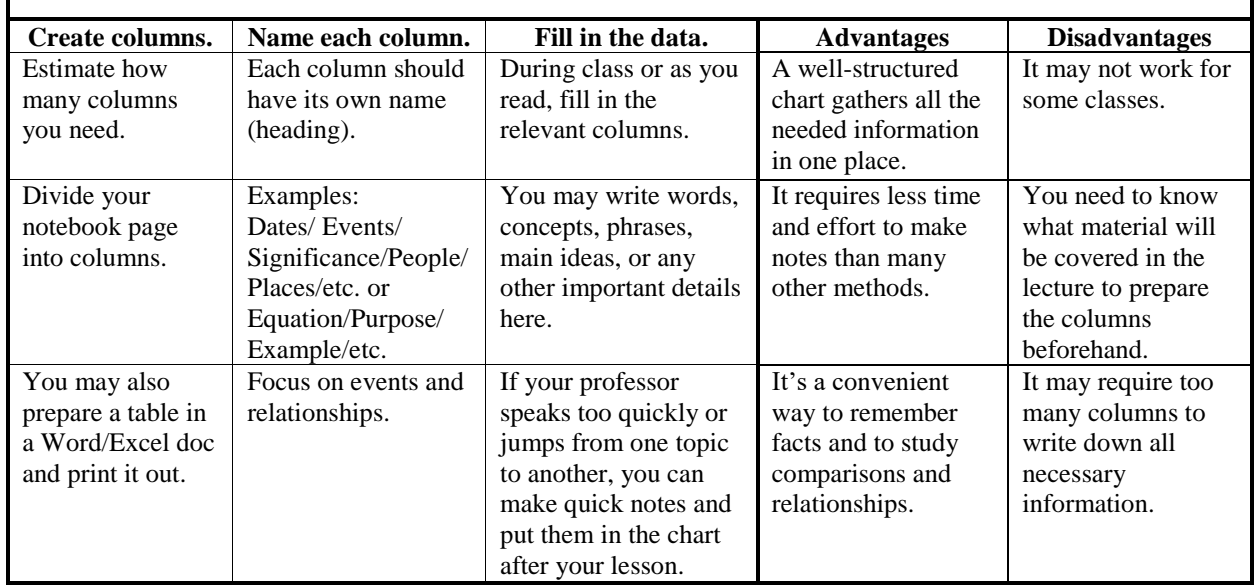

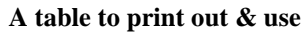

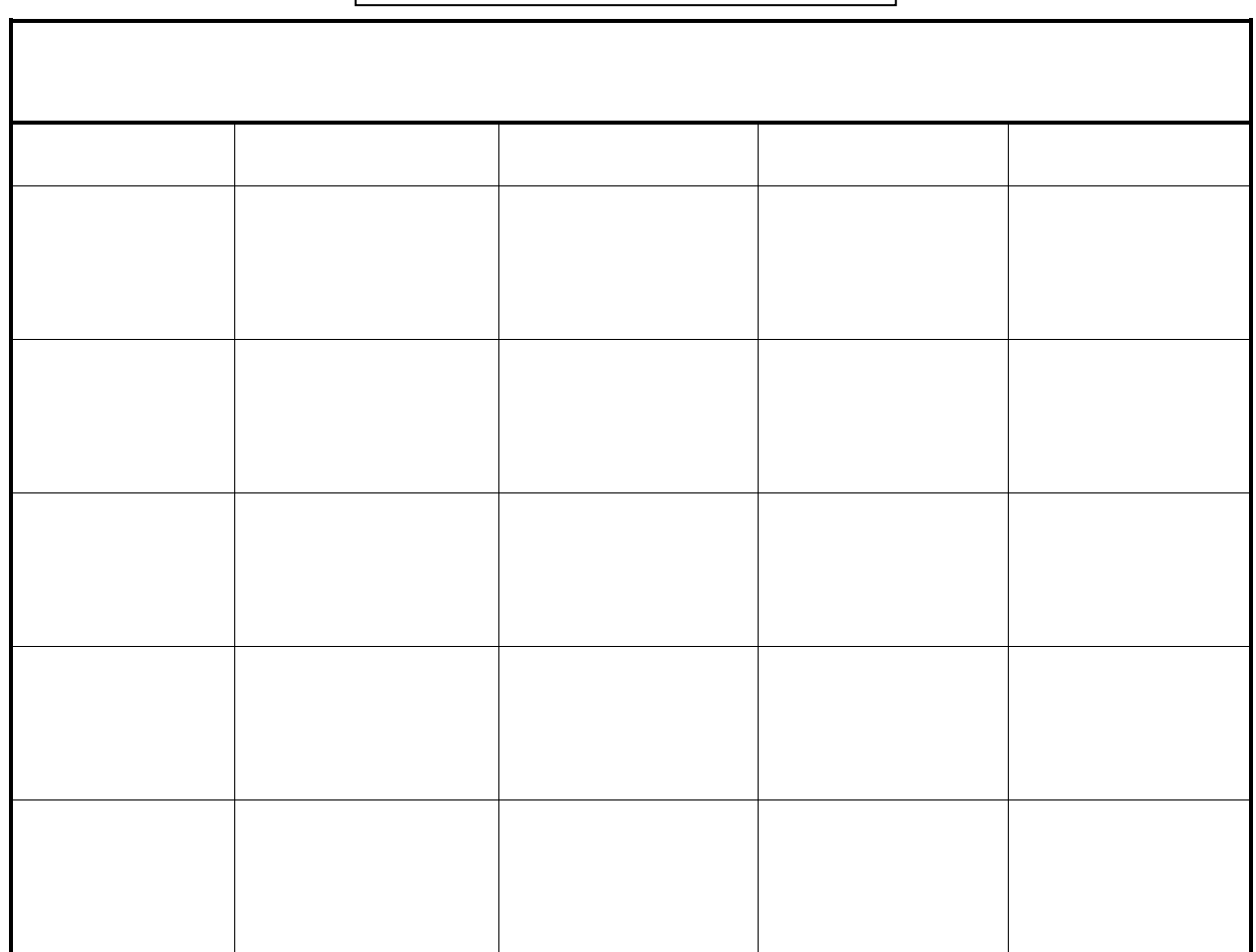